# **Summer 2024 Class & Workshops Descriptions & Schedule**

#### **Class Description**

The cost of this class is at the end of its description and is in the format: (Non-CKCS-Member price/CKCS Member price)

## **Computer Basics for a**

**Windows PC…**Learn the fundamentals of using a Windows 10 computer. Learn to use various aspects of the Microsoft Word Processing program, including manipulating text and inserting graphics into a document. Basic filing and file management are introduced. The final class of this course deals with the basics of email and the Internet. (\$60/\$48)

Thursdays; June 6. 13, 20, 27 & July 11, 18 (No class on July 4) 10:00 a.m. to 12:00 p.m.

#### **Workshop Descriptions**

Workshops cost \$30 for non-CKCS members and \$24 for CKCS Members. They meet only once.

**Introduction to Windows 11…**This workshop will look at what is new in Windows 11, what has changed, and how to set it up to make it more user-friendly. If you are considering installing it on your computer, this workshop might help you decide whether to install it. On the other hand, if you have already installed it, this workshop might help you set up Windows 11. Therefore, students are encouraged to bring their laptop computers if they have Windows 11 already installed. However, ensure your laptop is fully charged before bringing it to class.

> Tuesday; June 4 9:00 a.m. to 12:00 p.m.

#### **Making a Photo Book Using**

**Shutterfly…**In this workshop, attendees will learn how to prepare pictures for a photo book, transfer pictures to the Shutterfly workspace, and organize the pictures from the front to the last page of the book. Finally, we will go through the steps to order the book and apply coupons to reduce the price. We will be using a program called Shutterfly.

> Wednesday; June 12 1:00 p.m. to 4:00 p.m.

#### **FastStone Digital Imaging Program for Windows PC…**Do

you want to fix up and work on your pictures without paying a lot of \$\$\$\$ on a digital imaging program? Well, take a look at FastStone. FastStone is a fairly extensive free digital imaging program that does various things. In this workshop, you will learn how to dress up your pictures, crop, brighten or darken, create contact sheets, create a slide show that can include music and lots more. We will show you how to download the program along with a great syllabus.

> Tuesday; June 18 1:00 p.m. to 4:00 p.m.

**Using the Control Center on** 

**Your iPad…**Learn how to find the hidden Control Center on your iPad and how to customize it to make it useful to you. Most of the workshop will explain how to use the 26+ controls like Airplane Mode, Airdrop, Focus, Music, and Screen Mirroring. There are many features that you are not aware of and that you will find extremely useful.

> Wednesday; June 26 1:00 p.m. to 3:00 p.m.

#### **Workshop Descriptions Continued**

# **Using Apple iCloud for Your**

**iPhone and iPad…**In this session, students will learn how to use the iCloud account. When you purchase an iPhone or iPad, you have an account in the cloud. Here, you store copies of your photos, contacts, messages, email, and more. Students will learn how to set up this account to their best benefit. We will discuss downloading and uploading your files to and from your iPhone or iPad. We will also discuss how to share documents and photos from the iCloud. Acquiring more storage space will also be discussed.

> Wednesday; July 3 1:00 p.m. to 3:00 p.m.

**Organizing and Fixing Up Your Photos on the iPad…** Learn how to navigate the photo app, make albums of your pictures, find your photos using facial recognition and location, edit your photos, lift a subject from the background, make stickers, and share your photos.

> Wednesday; July 10 1:00 p.m. to 4:00 p.m.

# **Enrollment Procedure**

We enroll students on a first-come, first-pay basis.

**Registration starts on Monday, April 29**

#### **Use the CKCS Store:**

Credit card only There is a link to the Store. on our home page at [https://ckcs.org](https://ckcs.org/)

Please read the "Store Registration Guide" first. Its link is below the store link.

**By phone:** 859-373-1000 Credit card only

**In person:**160 Moore Drive, Suite 107 Lexington, KY 40503 Cash, check, or credit card

In-person and phone times:

Monday to Thursday 10:00 am – 4:00 pm

Please consult our website for the latest information about our classes

# **What is CKCS?**

CKCS is an educational, non-profit membership organization devoted to helping Central KY learn more about computers, digital cameras, tablets, and cell phones. We are now in our 40th year of members assisting members in keeping up with technology. CKCS conducts regular classes, one-day workshops on computer and photography topics, monthly Special Interest Group meetings, special seminars, and many more events and activities.

**Computer & Photography Classes & Workshops Summer 2024**

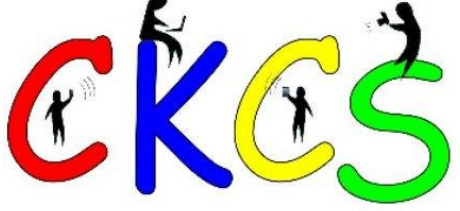

Demystifying Technology Since 1984

**Central Kentucky Computer Society 160 Moore Drive, Suite 107 Lexington, KY 40503-2936 859-373-1000**

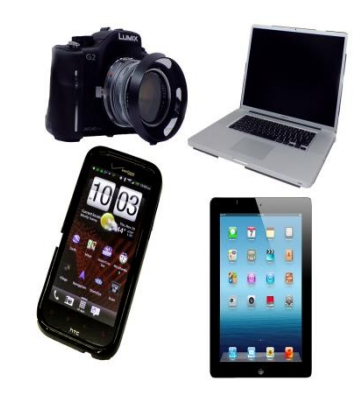

**[http://www.ckcs.org](http://www.ckcs.org/)**